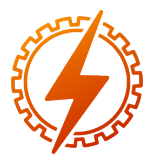

CEEL - ISSN 2596-2221 Universidade Federal de Uberlândia 13 a 17 de dezembro de 2021

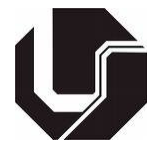

# ROBÔ FOREX QUE UTILIZA ANÁLISE DO GRÁFICO DE VELAS E RSI PARA LANÇAR ORDENS E CALCULA O FECHAMENTO POR MEIO DA MÉDIA DO PREÇO DE ABERTURA E DO FATOR DE LUCRO

Max Augusto Jacomete da Silva $^{\ast}{}^{1}$ , Fábio Vincenzi Romualdo da Silva $^{1}$  e Renato Santos Carrijo $^{1}$ 

<sup>1</sup>FEELT - Universidade Federal de Uberlândia

*Resumo* - O mercado FOREX é reconhecido como o maior mercado financeiro do mundo. Para obter lucro o *trader* precisa ter muito conhecimento prático e teórico e uma boa estratégia de negociação. No entanto, existem alguns fatores humanos que limitam um bom desempenho dos *traders*, como comportamento de negociação, emoções, cansaço e tempo. A proposta desse trabalho é implementar um robô especialista para atuar no mercado FOREX. O robô analisa o preço de fechamento no período de tempo H1 usando gráfico de vela (*candlestick*), o índice de força relativa (RSI) e lança ordens que possuem lotes com uma base pré-definida e exponente igual ao número da ordem, quando necessário, para obter lucro.

*Palavras-Chave* - Gráfico de Velas, Índice de Força Relativa, Lotes, Mercado FOREX, Robô Especialista.

# FOREX ROBOT THAT USES CANDLESTICK ANALISYS AND RSI INDICATOR TO LAUNCH ORDERS AND CALCULATE CLOSING THROUGH THE AVERAGE OF THE OPENING PRICE AND PROFIT **FACTOR**

*Abstract* - The FOREX market is recognized as the largest financial market in the world. In order to get profit the trader needs to have a lot of practical and theoretical knowledge and a good trading strategy. However, there are some human factors that limit a trader's good performance, such as trading behavior, emotions, tiredness and time. The purpose of this work is to implement a specialist robot to act in the FOREX market that analyzes the closing price in time period H1 using the candlestick chart, the relative strength index (RSI), and launches orders that have lots with a predefined base and exponent equal to the order number, when necessary, to make a profit.

*Keywords* - Candlestick, Expert Advisor, FOREX Market, Lots, Relative Force Index .

## I. INTRODUÇÃO

No mercado FOREX é possível comprar e vender pares de moedas. Esse tipo de mercado é distribuído mundialmente e atualmente é reconhecido como o maior mercado financeiro do mundo, movimentando em torno de 5 trilhões de dólares por dia, podendo atingir 6 trilhões por dia [1].

É denominado *trading* a ação de comprar e vender em um curto prazo no mercado financeiro [2]. Quem realiza esse tipo de ação é o *trader*, do qual o mesmo aproveita a oscilação e a volatilidade dos preços de ações e da valorização de moedas para lucrar com a especulação.

Para chegar ao tão desejado lucro e ter sucesso no mercado FOREX, o *trader* requer muito conhecimento do comportamento do mercado, experiência prática e estratégias de mercado desenvolvidas principalmente com base em análise fundamental e técnica. Apesar dessa diversidade de estratégias de negociação, não importa quão bom seja o *trader*, ele ainda está sujeito a perder muito dinheiro em negociações FOREX, isso porque é um mercado de riscos, o que faz com que o *trader*, muitas das vezes, use sua emoção ao invés de continuar com sua estratégia de negociação. É exatamente isso que demonstra a pesquisa realizada em 2016 [3] que relata que muitos *traders* vão bem na fase de identificação de oportunidades de negociação lucrativas, no entanto, eles acabaram perdendo muito quando eles não obtêm lucros por fecharem as negociações cedo demais, em vez de aguardar a reversão do mercado para poder obter lucro.

Outra limitação humana presente no mercado FOREX é o tempo. Por ser considerado um mercado altamente volátil e sensível ele sofre variações muito rápidas e isso limita a quantidade de negociações abertas pelo *trader*, pois todas elas devem ser monitoradas cautelosamente.

Uma das soluções mais utilizadas no mercado FOREX para resolver o problema das limitações humanas são os robôs especialistas, que são programas de negociação FOREX automatizados que utilizam da automação dos processos analíticos e de negociação através da plataforma Meta Trader 4 (MT4). Eles são programados para analisar dados e executar estratégias de maneira rápida, a qualquer momento, sem a presença de emoções humanas.

<sup>\*</sup>max.guto@ufu.br

Nessa proposta de trabalho o software de negociação online é o MetaTrader 4, que é uma plataforma de *trading* reconhecida pelas inovações tecnológicas. Ele possui simulador que utiliza histórico real de preços que pode ser utilizado para realizar testes de estratégia de negociação. Também proporciona aos seus usuários um rápido acesso, habilidade de *trading* automático, praticidade e facilidade de uso contendo várias aplicabilidades [4][5].

#### II. METODOLOGIA

O robô especialista foi implementado usando a linguagem de programação MQL4 e a plataforma MetaTrader 4. Sua estratégia de negociação utiliza a análise de fechamento de preço de *candlestick* no período de tempo de hora H1 e índice de força relativa (RSI) para abrir a primeira ordem.

#### *A. MetaTtrader 4*

A MetaTrader 4, cuja interface é mostrada na Figura 1, é uma plataforma de negociação profissional de ativos lançada pela MetaQuotes Software Corp [6]. Ela permite controlar rapidamente os riscos operacionais, automatizar seus algoritmos e gerenciar posições em tempo real. Fornece múltiplos indicadores individuais que possibilitam realizar análises técnicas e funcionam automaticamente sem intervenção manual, com estratégia e regras de configuração executadas por robôs especialistas.

Figura 1: Interface Gráfica do Usuário do MetaTrader 4.

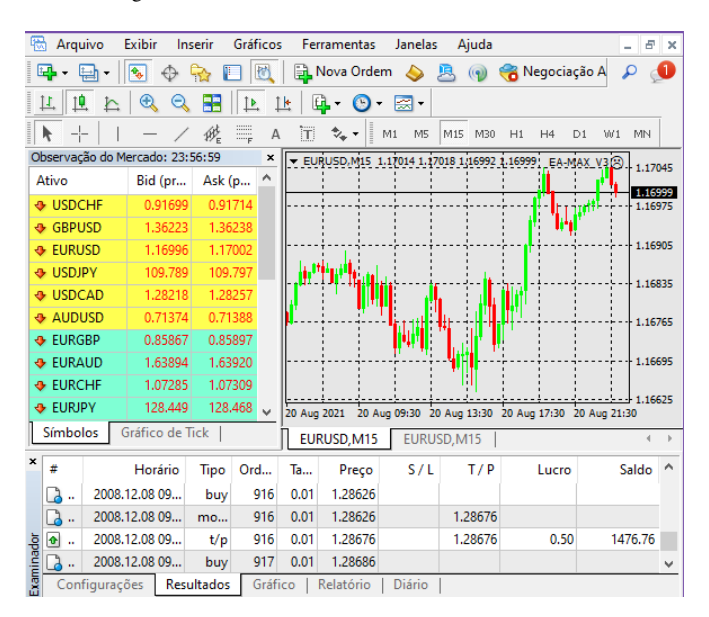

## *B. Candlestick*

*Candlestick*, como mostrado na Figura 2, é uma ferramenta de análise gráfica de ativos de renda variável, disponível no MT4, que representa graficamente o preço do ativo durante o período que você deseja analisar. Esse tipo de gráfico ajuda os *traders* a visualizar todos os pontos de entrada e saída de um ativo. Com isso, ele pode identificar a tendência do ativo, se ela é de alta ou de baixa [7].

Figura 2: Candlestick, análise gráfica de ativos.

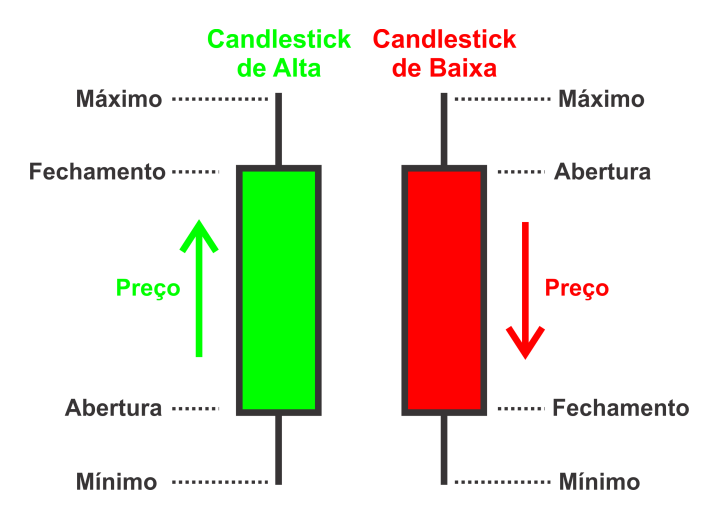

O principal objetivo da análise técnica por meio de *candlesticks* é prever mudanças nos movimentos de preços de um ativo, de modo a identificar o melhor momento para comprálo ou vendê-lo. A cor simboliza a direção que o mercado está sinalizando, ou seja, um *candlestick* de alta é comumente representado com a cor verde e um de baixa com a cor vermelha [8].

O robô proposto utiliza *candlestick* no período de tempo de uma hora em conjunto com o valor RSI que deve estar entre 30% e 70% para que a primeira ordem possa ser aberta, toda vez que não há nenhuma.

*Candlestick* com período de tempo de um minuto (M1) e de cinco minutos (M5) dificultam estimar tendência de aumento ou queda de preço. Isso acontece porque os gráficos M1 e M5 exibem maior número de pequenas oscilações nos preços. Por outro lado, período de tempo superior a uma hora dificulta realizar operações de abertura e fechamento de ordens no mesmo dia, quando se pretende evitar a cobrança da taxa de *swap*. Essa é uma taxa cobrada quando uma posição (ordem) é prorrogada para o próximo dia útil. Sendo que se não for encerrada antes do fechamento do mercado na sexta-feira, devido ao final de semana, a corretora pode cobrar até três taxas *swap*.

### *C. Índice de Força Relativa*

O índice de força relativa (RSI) é um indicador de momento usado na análise técnica que mede a quantidade das mudanças recentes de preços que servem para avaliação das condições em que o ativo está sobrecomprado ou sobrevendido [9].

O valor do RSI varia entre 0 a 100. Se o valor do RSI for superior a 70, isso indica que o par de moedas pode estar sobrecomprado, o que pode significar que o ativo valorizou e pode estar perto de reverter a tendência, ou seja, começar um movimento de baixa. Por outro lado, quando o valor do RSI é inferior a 30, o par de moedas pode estar em estado de sobrevendido, ou seja, ao contrário do sobrecomprado. Significa que um ativo passou por um movimento de depreciação violento ou prolongado, que está próximo da reversão, ou seja, é o início de uma tendência de valorização do ativo [10]. O cálculo do RSI é feito pela Equação 1.

Figura 4: Fluxograma da estratégia adotada.

$$
RSI = 100 - \left(\frac{100}{1 + \frac{MVAP}{MVDP}}\right) \tag{1}
$$

Onde:

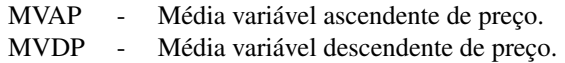

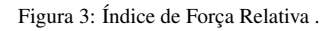

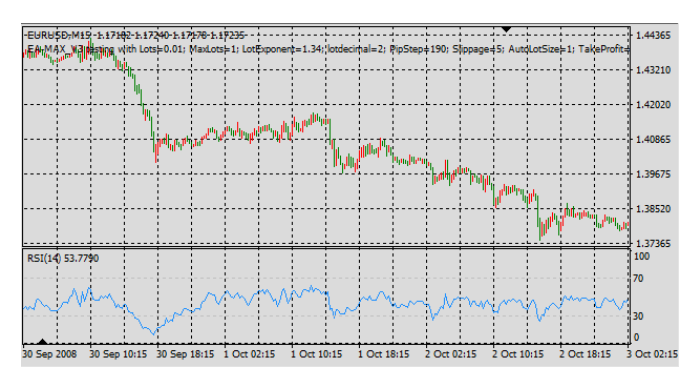

#### *D. Robôs Especialistas (Expert Advisor - EA)*

Os Robôs Especialistas são programas que permitem que você negocie moedas automaticamente através do MetaTrader 4. Cada Robô Especialista é criado de acordo com as preferências de estratégia de cada usuário, utilizando os indicadores fornecidos pela plataforma MT4 [11]. O robô proposto executa a lógica mostrada no fluxograma da Figura 4.

Quando não existe nenhuma ordem aberta, o robô analisa o valor de fechamento do *candlestick*, obtido pelo comando MQL4 denominado iClose, com período de tempo H1. Se o valor de iClose[2] > iClose[1] e RSI > 30% ele abre uma ordem de venda. Se o valor de iClose[2] < iClose[1] e RSI < 70% ele abre uma ordem de compra. O valor do RSI é calculado considerando-se quatorze *candlestick*.

Lembrando que o valor de iClose[1] refere-se ao valor de fechamento da *candlestick* que ocorreu, durante o período de tempo de uma hora, anterior a *candlestick* atual (iClose[0]), que ainda não foi fechada. Consequentemente, iClose[2] refere-se ao valor de fechamento da candlestick anterior a iClose[1], isto é, que ocorreu em um período de tempo de uma hora anterior ao período de tempo de uma hora de iClose[1], como mostrado na Figura 5.

Caso uma ordem de compra seja aberta, essa ordem será fechada quando o preço atingir o valor do preço de abertura mais um fator de lucro pré determinado (*Take Profit*). Se for uma ordem de venda ela será fechada quando o preço atingir o valor de abertura menos o fator de lucro.

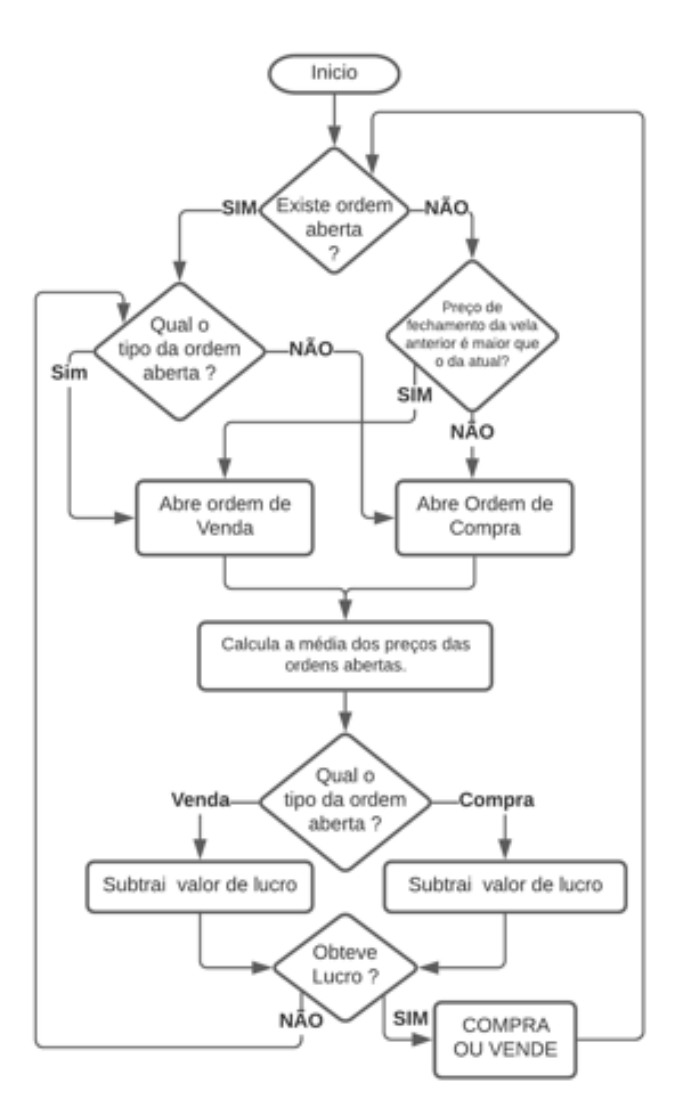

Figura 5: Preços de fechamento: iClose[2], iClose[1] e iClose[0].

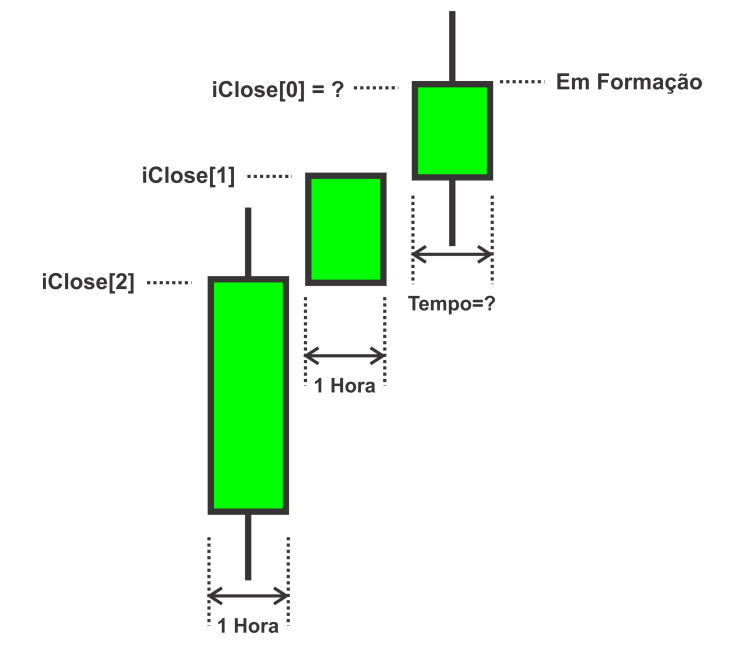

Quando um ordem de compra é aberta e o preço muda de tendência, isto é, ao invés do preço subir, ele descer, o robô irá abrir outra ordem de compra com o valor do lote igual a Equação 2. Se for a primeira ordem, NO = 1, se for a segunda, NO = 2, se for uma ordem igual a N, onde N é o número da ordem aberta, NO = N. O intervalo de preço *PriceStep* entre a abertura de ordens consecutivas também deve ser prédeterminado.

$$
Lote = BL^{NO}
$$
 (2)

Onde:

BL (Base do Lote) - 1 < BL < 1,5 NO (Expoente do Lote) - Número da Ordem.

O fechamento de todas as ordens abertas ocorrerá quando o preço atingir o valor da média de preços de abertura das posições abertas, Equação 3, somada ao fator de lucro prédefinido.

$$
MPFL = \frac{\sum_{1}^{N} (PA \cdot VL)}{\sum_{1}^{N} VL} + FL \tag{3}
$$

Onde:

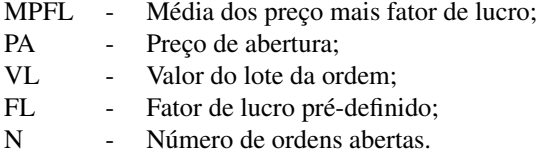

O mesmo procedimento ocorre quando uma ordem de venda é aberta e o preço sobe. A única diferença é que FL é subtraído da média ao invés de somado, como mostrado na Figura 4.

## III. AVISO DE RISCO E ISENÇÃO DE RESPONSABILIDADE

Negociar Futuros, Forex, CFDs e Ações envolve um risco de perda. O desempenho passado não é indicativo de resultados futuros. A estratégia apresentada nesse artigo não constituem recomendações ou conselhos de investimento.

#### IV. RESULTADOS

Os resultados experimentais foram obtidos por meio de simulações feitas no simulador da plataforma Meta Trader 4. O histórico do par EUR/USD são valores reais que ocorreram no primeiro semestre de 2021. O histórico do par foi obtido por meio de uma conta de demonstração da corretora utilizada.

Nas simulações, o saldo inicial foi definido para US\$1000. O período de tempo utilizado nas simulações foi o H15. O número máximo de ordens foi definido para cinco. O valor da corretagem (*spread*) igual a cinco *pontos* (1 pip = 10 pontos), valor do *PipStep* igual a 180 *pips* e o lote de cada ordem foi calculado usando a Equação 4. O valor do *spread* é configurado em campo específico do simulador do software Meta Trader 4.

$$
Lote = 1.34^{NO}
$$
 (4)

Onde:

NO - Número da Ordem

A Tabela 1 mostra a relação entre lote e pip. Cada pip é igual a um centavo de dólar (*cent*), isto é,  $1\text{pip} = 1 \text{ cent} = 1 \text{ USS } /100$ 

A cada variação de 1 *pip* no valor do par, ocorre uma variação de US\$ 0,10, caso a ordem tenha sido aberta com um microlote, isto é, lote igual a 0,01. Por exemplo, se uma ordem de compra é aberta com o valor do lote igual a 0,01 (microlote), a cada pip que o valor do par subir, ganha-se US\$ 0,10. Por outro lado, a cada pip que o par desvalorizar, perde-se US\$ 0,10. Se for uma ordem de venda, ganha-se US\$ 0,10 quando o par desvalorizar e perde-se quando o par valoriza.

Tabela 1: Relação entre LOTE e PIP.

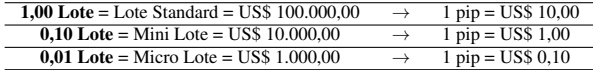

As simulações apresentadas na Tabela 2, forma realizadas conforme descrito a seguir:

- Simulações de 1 a 6: foram realizadas levando-se em consideração o primeiro e último dia do mês de janeiro, fevereiro, março, abril, maio e junho do ano 2021.
- Simulação 7: tem início no primeiro dia do mês de março e termina no último dia do mês de abril de 2021. A Simulação 8 tem início no primeiro dia do mês de maio e termina no último dia do mês de junho de 2021.
- Simulação 8: inicia no primeiro dia do mês de janeiro de 2021 e termina no último dia do mês de junho de 2021.

A Simulação 9 tem início no primeiro dia do mês de janeiro de 2021 e termina no dia 16 de junho de 2021 de modo a evitar o encerramento da simulação com ordens negativas abertas, minimizando-se assim, perdas no fechamento.

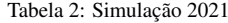

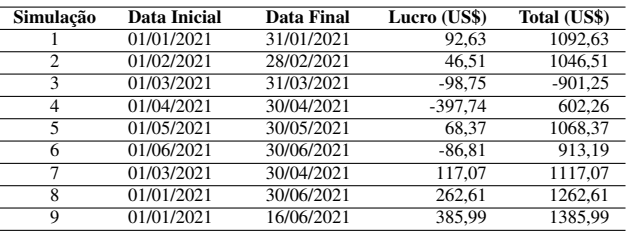

Simulação 1: obteve lucro de US\$ 92,63. Foram abertas 209 ordens com rebaixamento máximo de 6,34%, lucro bruto de US\$ 174,79 e perda bruta de US\$ 82,16 (lucro US\$ = 174,79 - 82,16 = 92,63). Quando a simulação foi finalizada, forçou o fechamento da ordem 207 = US\$ 0,62; ordem  $208 = US\$  -1,68 e ordem  $209 = US\$  -3,77.

- Simulação 2: obteve lucro de US\$ 46,50. Foram abertas 116 ordens com rebaixamento máximo de 14,20%, lucro bruto de US\$ 110,77 e perda bruta de US\$ 82,16 (lucro US\$ = 110,77 - 64,27 = 46,50). Quando a simulação foi finalizada, forçou o fechamento da ordem 114 = US\$  $-4,73$ ; ordem  $115 = US\$   $-2,16$  e ordem  $116 = US\$   $1,14$ .
- Simulação 3: obteve lucro de US\$ -98,75. Foram abertas 164 ordens com rebaixamento máximo de 16,38%, lucro bruto de US\$ 120,72 e perda bruta de US\$ -219,47 (lucro US\$ = 120,72 - 219,47 = -98,75). Quando a simulação foi finalizada, forçou o fechamento da ordem 159  $=$  US\$ -20,35; ordem 160 = US\$ -18,19; ordem 161 = US\$ -32,52; ordem  $162 = US$ -28,50$ ; ordem  $163 = US$$  $-34,10$  e ordem  $164 = US\$   $-37,13$ .
- Simulação 4: obteve lucro de US\$ -397,73. Foram abertas 14 ordens com rebaixamento máximo de 43,94%, lucro bruto de US\$ 6,43 e perda bruta de US\$ -404,16 (lucro US\$ = 6,43 - 404,16 = -397,73). Quando a simulação foi finalizada, forçou o fechamento da ordem 9 = US\$ - 37,86; ordem 10 = US\$ -35,90; ordem 11 = US\$ -67,78; ordem 12 = US\$ -63,82; ordem 13 = US\$ -87,84 e ordem 14 = US\$ -108,40.
- Simulação 5: obteve lucro de US\$ 68,37. Foram abertas 146 ordens com rebaixamento máximo de 5,35%, lucro bruto de US\$ 138,02 e perda bruta de US\$ -69,65  $(lucro US$ = 138,02 - 69,95 = 68,37)$ . Quando a simulação foi finalizada, forçou o fechamento da ordem 146  $=$  US\$ -1,45.
- Simulação 6: obteve lucro de US\$ -86,81. Foram abertas 14 ordens com rebaixamento máximo de 17,64%, lucro bruto de US\$ 67,49 e perda bruta de US\$ -154,30  $(lucro US$ = 67,49 - 154,30 = -86,81)$ . Quando a simulação foi finalizada, forçou o fechamento da ordem 84 = US\$ -21,83; ordem  $85 = US$$  -15,48; ordem  $86 = US$$  $-25,40$ ; ordem  $87 = US\$   $-21,60$ ; ordem  $88 = US\$   $-21,07$ e ordem 89 = US\$ -19,70.
- Simulação 7: obteve lucro de US\$ 117,07. Foram abertas 266 ordens com rebaixamento máximo de 17,34%, lucro bruto de US\$ 235,66 e perda bruta de US\$ -118,59 (lucro US\$ = 235,66 - 118,59 = 117,07). Quando a simulação foi finalizada, forçou o fechamento da ordem 265  $=$  US\$ -1,71 e ordem 266 = US\$ 0,49.
- Simulação 8: obteve lucro de US\$ 262,64. Foram abertas 834 ordens com rebaixamento máximo de 15,16%, lucro bruto de US\$ 759,06 e perda bruta de US\$ -496,42 (lucro US\$ = 759,06 - 496,42 = 262,64). Quando a simulação foi finalizada, forçou o fechamento da ordem 829  $=$  US\$ -21,83; ordem 830 = US\$ -15,48; ordem 831 = US\$ -25,40; ordem 832 = US\$ -21,60; ordem 833 = US\$  $-21,07$  e ordem  $834 = US\$   $-19,70$ .

Simulação 9: obteve lucro de US\$ 385,99. Foram abertas 834 ordens com rebaixamento máximo de 15,16%, lucro bruto de US\$ 758,17 e perda bruta de US\$ -372,18  $(lucro US$ = 758,17 - 372,18 = 385,99).$ 

O ideal é finalizar a simulação em um dia e hora que não haja nenhuma ordem com valor negativo, porém, esse controle não foi realizado nas simulações de 1 a 8.

A Simulação 3 resultou em perda de US\$ -98,75. Isso ocorreu porque a simulação foi interrompida enquanto várias ordens de compra estavam abertas e o par EUR/USD sofreu desvalorização de aproximadamente 600 *pips* do dia 22 até 31 de maio. O par voltou a valorizar-se 500 *pips* do dia 30 até 07 maio, porém a simulação foi interrompida no dia 31 de maio, forçando o fechamento das ordens negativas abertas e, por consequência, subtraindo o valor negativo do saldo da conta.

A Simulações 4 resultou em perda de US\$ -397,73. Isso ocorreu porque a simulação foi interrompida enquanto várias ordens de venda foram abertas e o par EUR/USD sofreu prolongada valorização nos próximos cinquenta dias. Nessa situação, ordens de compra deveriam ser abertas para aproveitar a forte tendência de alta, ao invés de se esperar pela desvalorização do par. O robô proposto ainda não possui uma rotina para tratar essa situação.

A Simulação 6 também apresentou perdas. Isso aconteceu porque entre os dias 16 a 21 de junho de 2021 houve uma queda brusca no valor do EUR/USD e até o fim do mês de junho de 2021 não houve valorização significativa do par. Em caso de desvalorização acentuada deve-se evitar a abertura de ordens contrária a tendência, porém, o robô proposto ainda não possui uma rotina para evitar essa situação. Essa é uma situação parecida com a que ocorreu na Simulação 4 e, por consequência, necessita do mesmo tratamento a ser desenvolvido para minimizar as perdas e maximizar os lucros.

A Simulação 3, referente a março de 2021 e a 4, abril de 2021, apresentaram perdas de US\$ -98,75 e US\$ -397,73, respectivamente. Como comentado anteriormente, essas simulações apresentaram perdas porque ao serem interrompidas, forçaram o fechamento de ordens negativas. No entanto, a Simulação 7, que foi realizada entre o primeiro dia de março até o último dia de abril, gerou lucro de US\$ 117,07. O lucro ocorreu porque haviam várias ordens de compra abertas e houve valorização de 500 *pips* do par EUR/USD. A valorização ocorreu do dia 31 até 07 maio. Assim, a valorização do par reverteu as ordens de compra que estavam negativas para lucro.

A Simulação 8, realizada entre o início de janeiro até o final de junho de 2021, gerou lucro de US\$ 262,61. Isso mostra que o par EUR/USD valorizou/desvalorizou de modo a minimizar ou reverter para lucro as ordens negativas do final do mês de março e abril. No entanto, toda vez que uma ordem é lançada contra a tendência do mercado, deve-se esperar até que ocorra reversão de tendência. Isso pode levar muito tempo e, atualmente, bloqueia novas possibilidades de lançamento de ordens a favor da tendência. Nesse sentido, um algoritmo que analisasse essa situação e lançasse ordens a favor da tendência poderia ser desenvolvido para aumentar os lucros.

A Simulação 9, realizada entre o início de janeiro até o dia

16 de junho de 2021, gerou lucro de US\$ 385,99. A simulação foi interrompida antes do lançamento de novas ordens que pudessem ir contra a tendência de valorização/desvalorização do par. Essa é uma situação ideal para interromper a operação do robô, quando há necessidade de dar manutenção no servidor onde está sendo executado. Vale salientar que consiste em boa prática o uso de Virtual Private Server (VPS) quando o robô estiver operando uma conta real. Minimizandose, dessa maneira, os riscos de perdas pelo fato do robô não estar operando.

# V. CONCLUSÕES

Esse trabalho apresentou um robô FOREX que utiliza análise do gráfico de velas e do índice de força relativa para lançar ordens. Ele calcula o fechamento por meio da média dos preços de abertura das ordens e de seus lotes correspondentes somada a um fator de lucro. As simulações realizadas mostraram que o robô gera lucro desde que o operador tenha conhecimento de seus pontos fortes e fracos.

Tirar o robô de operação quando existirem ordens negativas pode gerar prejuízo desnecessário. Nessas condições o operador deverá conhecer o comportamento do par que estiver operando, e ficar atento a situações que podem valorizar ou desvalorizar o par de moedas de modo desfavorável a operação do robô.

O robô proposto possui melhor desempenho quando o valor do par oscila no período de tempo de um dia. Isto é, o valor do par sobre e desce ou vice-versa no período de um dia de operação. Evita-se, dessa maneira, o pagamento de *swap* para a corretora. Essa é uma taxa de juros paga ou cobrada no final de cada sessão para manter uma posição aberta por mais de um dia.

O robô possui baixo desempenho e ou gera prejuízo quando abre várias ordens que são contrárias a uma longa tendência. Para evitar essa situação é necessário o desenvolvimento de um rotina que evite ou minimize perdas. Outra alternativa para evitar prejuízo seria criar uma rotina para que o robô evite de abrir ordens contrárias a *red news*, que são notícias, relacionadas a situações, que podem valorizar ou desvalorizar o par por vários dias. Essas notícias são geralmente anunciadas com dias de antecedência.

O robô pode ser configurado para operar com maior ou menor risco, de acordo com os parâmetros: número máximo de ordens abertas, valor do lote, intervalo de preço, isto é, o valor de *pips* que o par deve valorizar/desvalorizar para que ocorra a abertura de uma nova ordem, valor do saldo da conta e valor da base do lote (BL).

# REFERÊNCIAS

[1] MONITOR MERCANTIL. *MERCADO DE MOEDAS MOVIMENTA CERCA DE US\$ 6 TRI POR DIA NO* *MUNDO*. Acesso em 30 de Agosto de 2021, em: [https://monitormercantil.com.br/MERCADO-DE-](https://monitormercantil.com.br/MERCADO-DE-MOEDAS-MOVIMENTA-CERCA-DE-US-6-TRI-POR-DIA-NO-MUNDO/)[MOEDAS-MOVIMENTA-CERCA-DE-US-6-TRI-POR-DIA-](https://monitormercantil.com.br/MERCADO-DE-MOEDAS-MOVIMENTA-CERCA-DE-US-6-TRI-POR-DIA-NO-MUNDO/)[NO-MUNDO/](https://monitormercantil.com.br/MERCADO-DE-MOEDAS-MOVIMENTA-CERCA-DE-US-6-TRI-POR-DIA-NO-MUNDO/)

- [2] B.B. Rego, F. B. Luce, "Trade-Off Entre Criação de Valor e Apropriação de Valor: Impactos Financeiros da Mudança da Ênfase Estratégica das Empresas no Contexto Brasileiro", *XXXIV Encontro da ENPAD*, pp. 1-17, Rio de Janeiro 25 a 29 de setembro 2010.
- [3] D. Rodrigues, *WHY DO MANY FOREX TRADERS LOSE MONEY? HERE IS THE NUMBER 1 MISTAKE*. Acesso em 30 de Agosto de 2021, em: [https://](https://www.dailyfx.com/forex/fundamental/article/special_report/2015/06/25/what-is-the-number-one-mistake-forex-traders-make.html) [www.dailyfx.com/forex/fundamental/article/](https://www.dailyfx.com/forex/fundamental/article/special_report/2015/06/25/what-is-the-number-one-mistake-forex-traders-make.html) [special\\_report/2015/06/25/what-is-the](https://www.dailyfx.com/forex/fundamental/article/special_report/2015/06/25/what-is-the-number-one-mistake-forex-traders-make.html)[number-one-mistake-forex-traders-make.html](https://www.dailyfx.com/forex/fundamental/article/special_report/2015/06/25/what-is-the-number-one-mistake-forex-traders-make.html)
- [4] Andrew R. Young, "Expert A dvisor Programming: Creating Automated Trading Systems in MQL for MetaTrader 4", *Edgehill Publishing, 2009. Paperback. Book Condition: New. book.*
- [5] Jonathan Blackledge, *Forex Trading using Meta-Trader 4 with the Fractal Market Hypothesis*. Acesso em 30 de Agosto de 2021, em: [https://c.mql5.com/forextsd/forum/94/](https://c.mql5.com/forextsd/forum/94/forex_trading_using_metatrader_4_with_the_fractal_market_hypothesis.pdf) [forex\\_trading\\_using\\_metatrader\\_4\\_with\\_the\\_](https://c.mql5.com/forextsd/forum/94/forex_trading_using_metatrader_4_with_the_fractal_market_hypothesis.pdf) [fractal\\_market\\_hypothesis.pdf](https://c.mql5.com/forextsd/forum/94/forex_trading_using_metatrader_4_with_the_fractal_market_hypothesis.pdf)
- [6] METATRADER 4, *Plataforma MetaTrader 4 para análise de cotações e negociação no Forex*. Acesso em 30 de Agosto de 2021, em: [https://www.metatrader4.](https://www.metatrader4.com/pt) [com/pt](https://www.metatrader4.com/pt)
- [7] CLEAR CORRETORA, *Candlestick: conheça esse instrumento da análise gráfica*. Acesso em 30 de Agosto de 2021, em: [https://blog.clear.com.br/](https://blog.clear.com.br/candlestick/) [candlestick/](https://blog.clear.com.br/candlestick/)
- [8] CARLOS ALBERTO DEBASTIANI, *"Candlestick Um método para ampliar lucros na Bolsa de Valores", Novatec, 2007.*
- [9] *Relative Strength Index (RSI)*. Acesso em 30 de Agosto de 2021, em: [https://www.investopedia.com/terms/](https://www.investopedia.com/terms/r/rsi.asp) [r/rsi.asp](https://www.investopedia.com/terms/r/rsi.asp)
- [10] *Relative Strength Index (RSI) [ChartSchool]*. Acesso em 30 de Agosto de 2021, em: [https://school.](https://school.stockcharts.com/doku.php?id=technical_indicators:relative_strength_index_rsi) [stockcharts.com/doku.php?id=technical\\_](https://school.stockcharts.com/doku.php?id=technical_indicators:relative_strength_index_rsi) [indicators:relative\\_strength\\_index\\_rsi](https://school.stockcharts.com/doku.php?id=technical_indicators:relative_strength_index_rsi)
- [11] *Expert Advisor Trading Automático para MT4 | AvaTrade*. Acesso em 30 de Agosto de 2021, em: [https://www.avatradeportuguese.com/trading](https://www.avatradeportuguese.com/trading-platforms/metatrader-4/expert-advisors)[platforms/metatrader-4/expert-advisors](https://www.avatradeportuguese.com/trading-platforms/metatrader-4/expert-advisors)